# Section: Raster Answers to section modules.

**Module Name Georeferencing** 

Question: Georeferencing flows us to

**Module Name** Raster calculator

**Question:** Is the Unique Values render type specific to raster data only

Answer: Yes

**Question:** Which of these datasets can we apply arithmetic operations on Answer: A GIS raster dataset where each pixel represents the depth of a flood

Question: Raster calculator can be used with Digital elevation models

**Answer: True** 

**Module Name** Multi band Satellite Imagery

Question: What is a satellite image

Answer: A raster layer that has pixel values which represent natural phenomenon

Question: What statement best describes the spatial resolution of a satellite image

Answer: When the satellite contains more than 1 spectral band

Question: Can satellite imagery be used to monitor plant growth with consideration

that plants grow rapidly

**Answer:** True

**Module Name** Raster to vector conversion

**Question:** When is it necessary to convert a raster to vector

<u>Answer</u>: When we have derived new information and such that further analysis require data to be combined with other vector sources.

**Question:** Why would you want to have two different map layouts using the same layer

<u>Answer</u>: Vectorisation can only be done on a raster that has been classified or a raster layer that is a mask.

**Question:** Can you calculate total area for raster cells greater than 100m without converting to vector

Answer: False

#### **Module Name** Stream catchment delineation

Question: What does the abbreviation DEM stand for

Answer: Digital elevation model

Question: Which of these represents a derivative of a digital elevation model

Answer: A slope curvature map that is used by surveyors to determine the direction at

which the sun shines

Question: Are plugins accessible in the processing toolbox of QGIS

**Answer**: True

#### **Module Name Clipping Rasters**

Question: DEM is an abbreviation for

Answer: Digital elevation model

Question: Which of these represents a derivative of a digital elevation model

Answer: A slope curvature map that is used by surveyors to determine the direction at

which the sun shines

**Question:** Plugins are extensions in QGIS

Answer: True

### **Module Name Zonal Operations**

Question: What is population density and how is it calculated

Question: What is the difference between EPSG:4326 and EPSG:3857

Question: If a user does not have a polygon with zones he/she cannot compute zonal

statistics

## **Module Name** Komunitas InaSAFE - Bekerja dengan data raster

Question: Apakah data raster memuat data grafis, seperti titik, garis, dan area?

**Answer: Tidak** 

Question: Manakah di bawah ini yang merupakan contoh data raster?

Answer: Hillshade

Answer: Peta Penggunaan Lahan

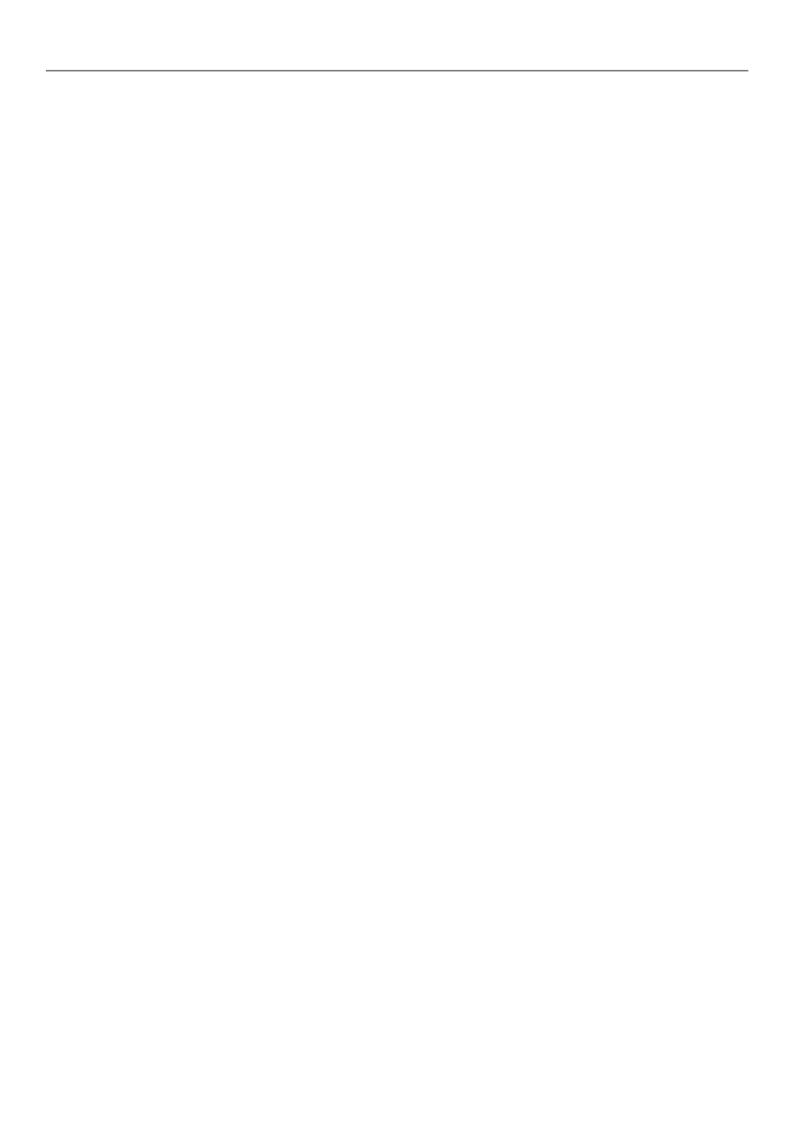